الم وانستاه ترميت <del>مدر</del>س

## مديريت كتابخانه مركزى

# **راهنمای سفارش**

# **کتاب و منابع دیداری شنیداری**

**از طریق سامانه ثنا**

**به اطالع کاربران گرامی میرساند بخش سفارش کتاب )فارسی و التین( و منابع دیداری شنیداری در سامانه ثنا به صورت آزمایشی راه اندازی شده و از این پس میتوانید جهت سفارش، از طریق سامانه ثنا اقدام نمایید.**

**لطفاً ابتدا منبع مورد نظر را در سامانه ثنا جستجو کرده و در صورت موجود نبودن اقدام به سفارش نمایید.**

### **مراحل سفارش کتاب**

-1از طریق لینک زیر وارد پرتال کتابخانه مرکزی شده، **»جستجو در منابع کتابخانه )ثنا(«** را انتخاب نمایید.

#### <https://www.modares.ac.ir/index.jsp?siteid=18&fkeyid=68960699K&siteid=1&pageid=5046>

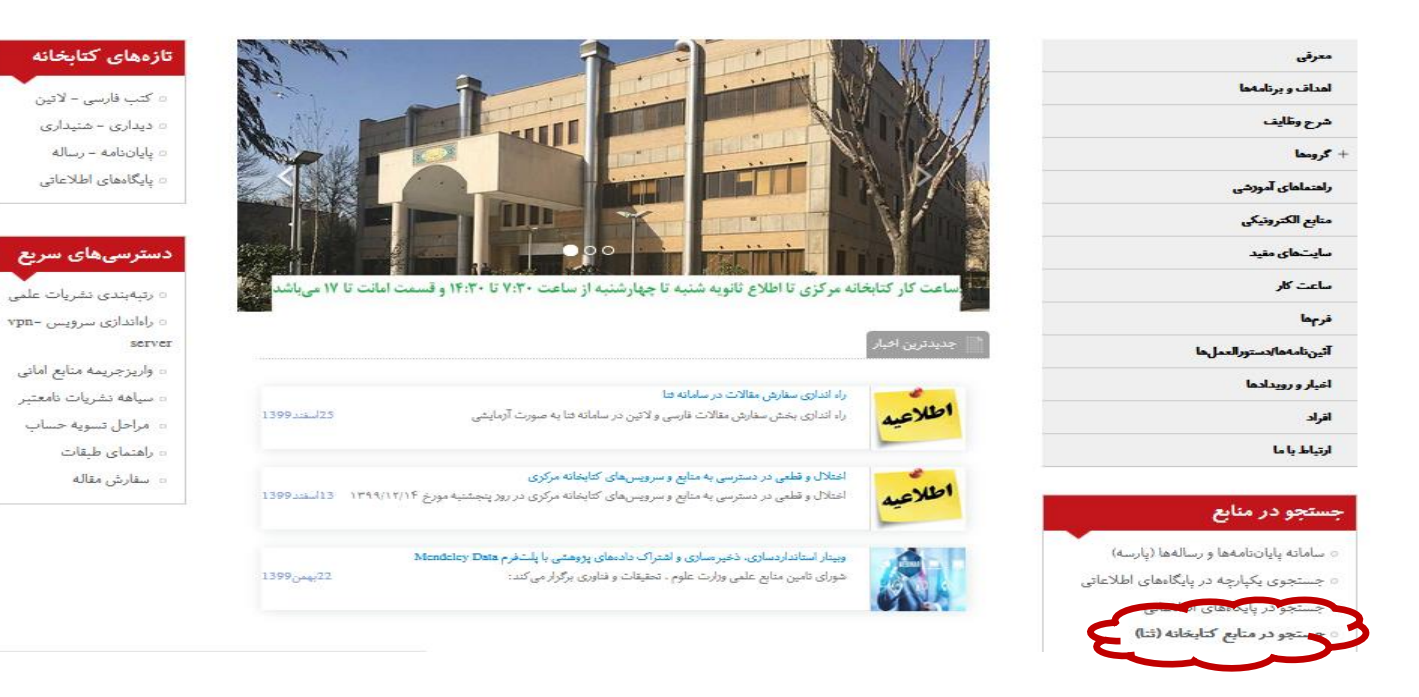

### **یا از طریق آدرس [ir.ac.modares.lib](http://lib.modares.ac.ir/) وارد سامانه شوید و به ترتیب مراحل زیر را انجام دهید:**

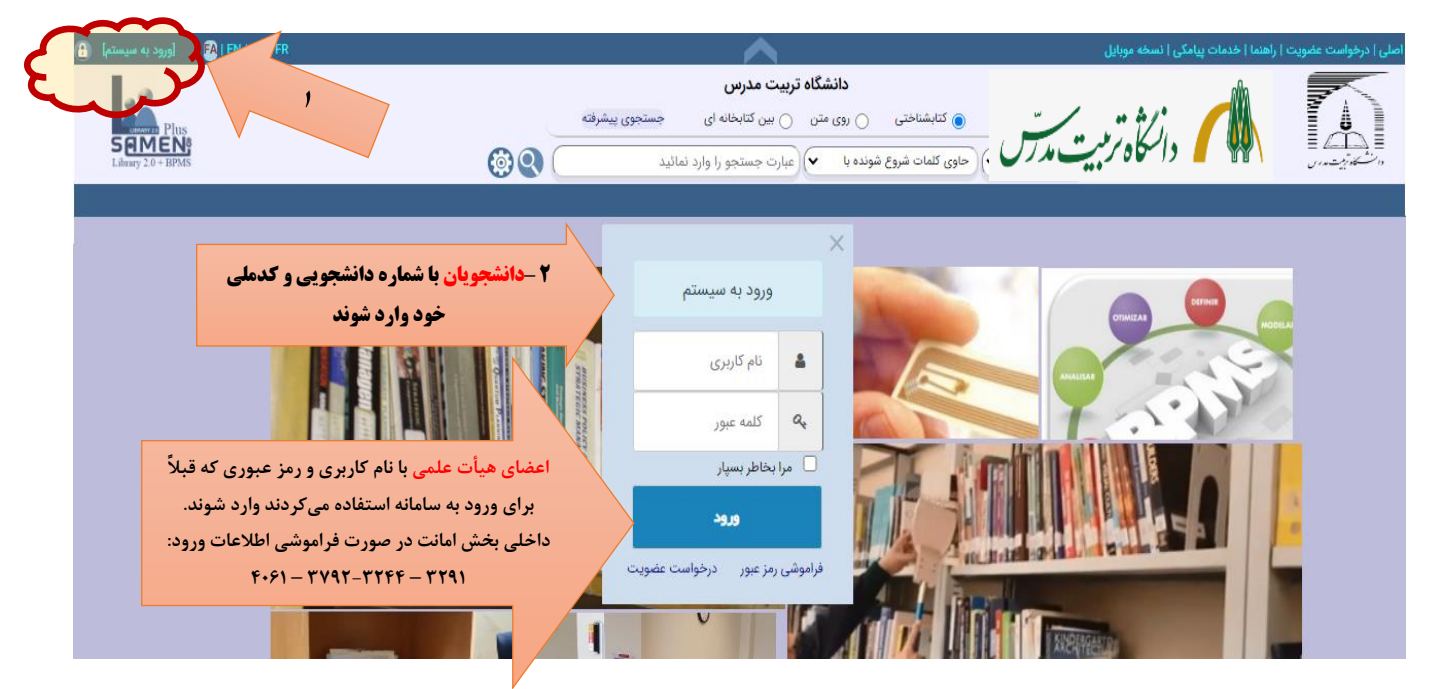

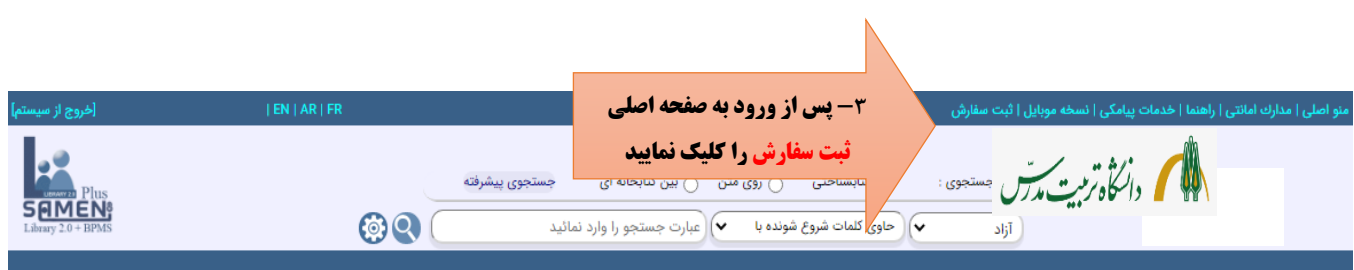

**و یا در منوی اصلی گزینه سفارشات و پس از آن سفارش مدرک را انتخاب نمایید را انتخاب و بقیه مراحل را انجام دهید:**

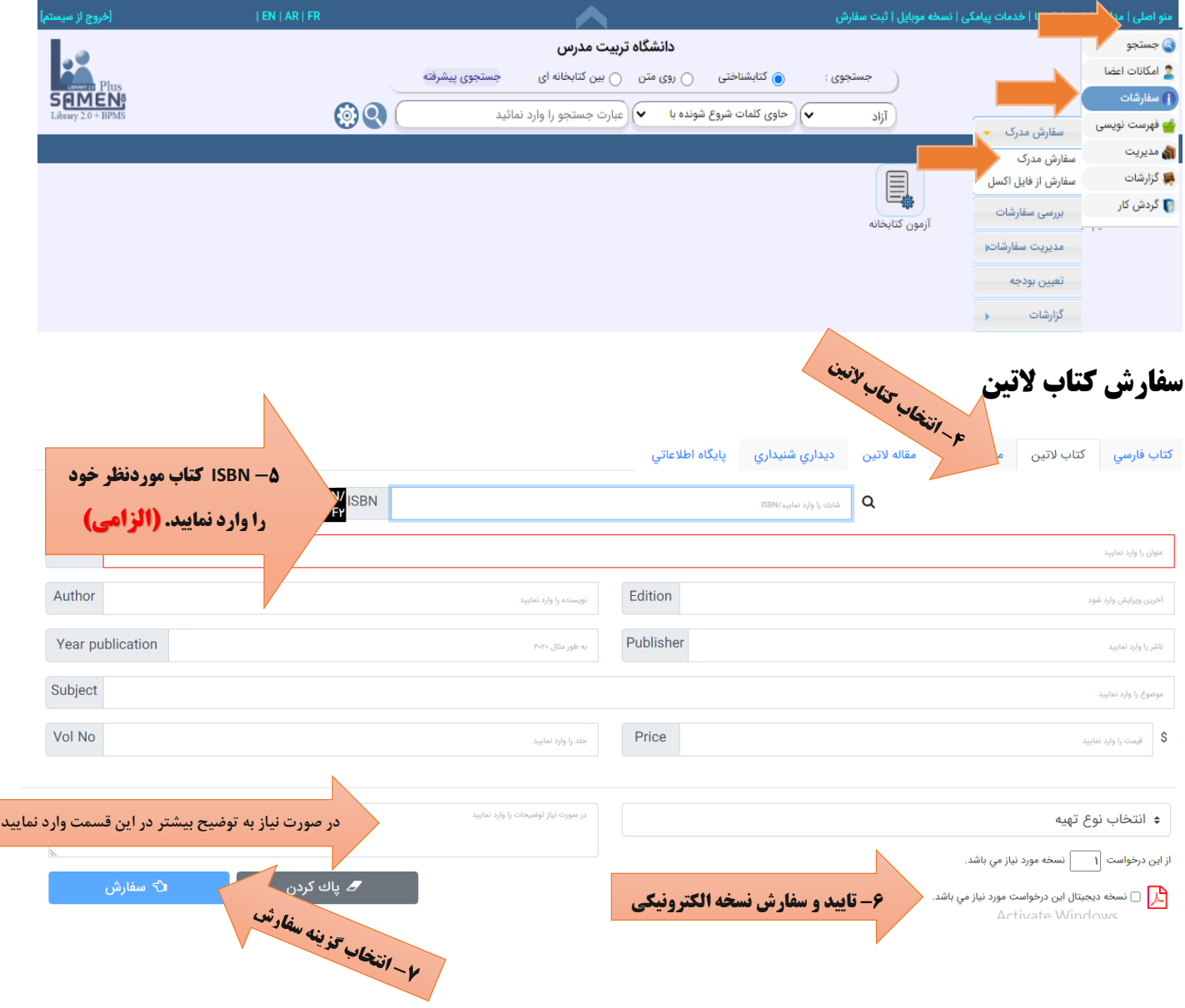

**مهم: پس از وارد کردن ISBN کتاب و کلیک بر روی عالمت جستجو، سایر اطالعات مربوط به کتاب در باکسهای مربوط به جای خود مینشیند و نیازی به وارد کردن آنها به صورت دستی نیست.**

**کلیه درخواستها پس از تأیید معاون پژوهشی دانشکده و ارسال به کتابخانه مرکزی، توسط کارشناسان گروه سفارشات بررسی شده و در صورت وجود نسخه الکترونیکی به ایمیل متقاضیان ارسال میگردد و چنانچه نسخه الکترونیکی موجود نباشد با توجه به شرایط (قیمت و مدت زمان دریافت) نسبت به تهیه نسخه فیزیکی منبع اقدام خواهد شد.**

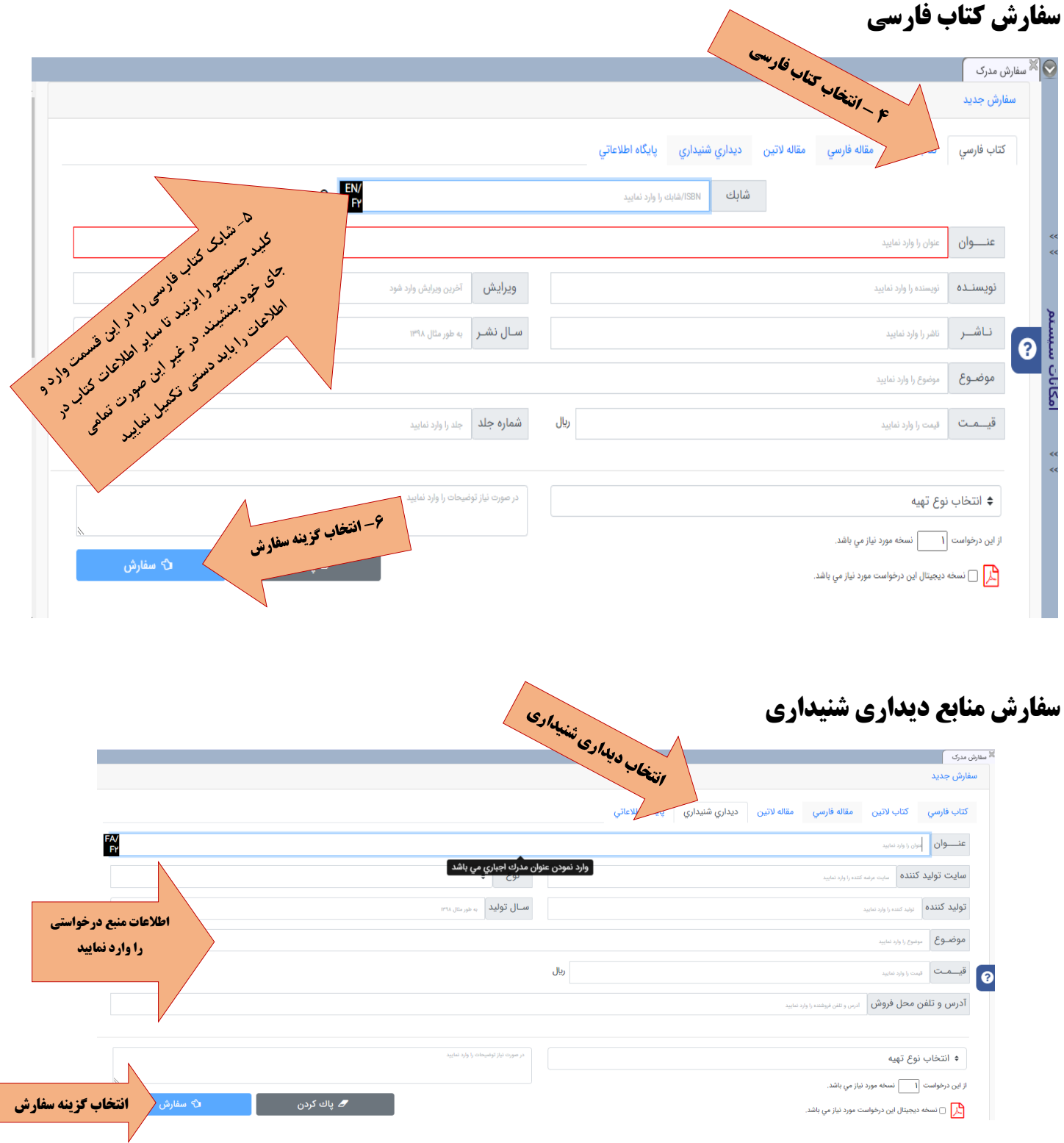

#### **امکان سفارش مجدد برای منابع موجود:**

**چنانچه تقاضا در مورد بعضی از منابع پر رجوع زیاد باشد و نسخههای موجود پاسخگوی نیاز کاربران نباشد، امکان درخواست مجدد در سامانه وجود دارد. به این منظور پس از جستجوی منبع مورد نظر، بر روی پیوند سفارش کلیک کرده و درخواست خود را ثبت نمایید.**

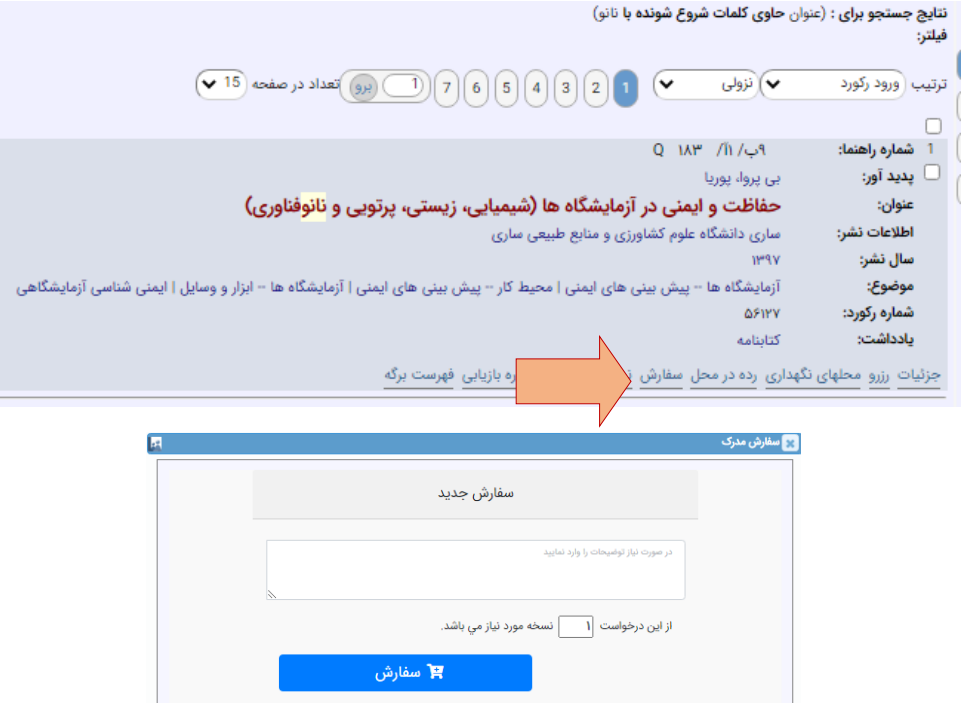

**پس از ثبت سفارش، شماره پیگیری به شما داده خواهد شد که با مشاهده آن در صفحه سفارش خود میتوانید در جریان مراحل انجام کار قرار گیرید.**شابك/DOI تاريخ سفارش وضعيت عنوان مدرك کد پیگیری  $W(FY;\Delta F - W\circ\circ/Y/Y)$ حفاظت و ایمنی در آزمایشگاه ها (شیمیایی، … معاون پژوهشی دانشکده كتاب فارسى ٣o٢

> حفاظت و ایمنی در آزمایشگاه ها (شیمیایی، زیستی، پرتویی و× نانوفناوري)

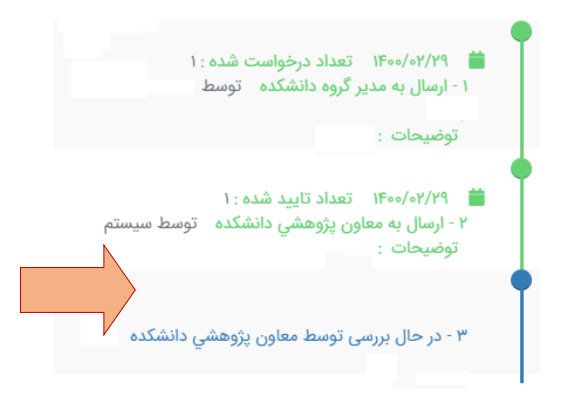

**در صورت نیاز به راهنمایی بیشتر در مورد سفارش کتاب میتوانید از طریق پست الکترونیکی به آدرس ir.ac.modares@il با کارشناسان گروه مکاتبه نمایید یا با داخلی 3269 و 3209 تماس بگیرید.**

**در صورت نیاز به راهنمایی بیشتر در مورد سفارش منابع دیداری شنیداری میتوانید از طریق پست الکترونیکی به آدرس ir.ac.modares@rootan با رئیس گروه مکاتبه نمایید یا با داخلی 3278 تماس بگیرید.**

**شمارههای داخلی بخش امانت در صورت فراموشی اطالعات ورود به سامانه:**

**3291- 3244 - 4061 – 3792**